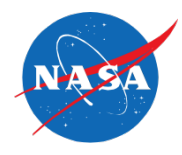

### **NPSS ELECTRICAL PORT DEVELOPMENT**

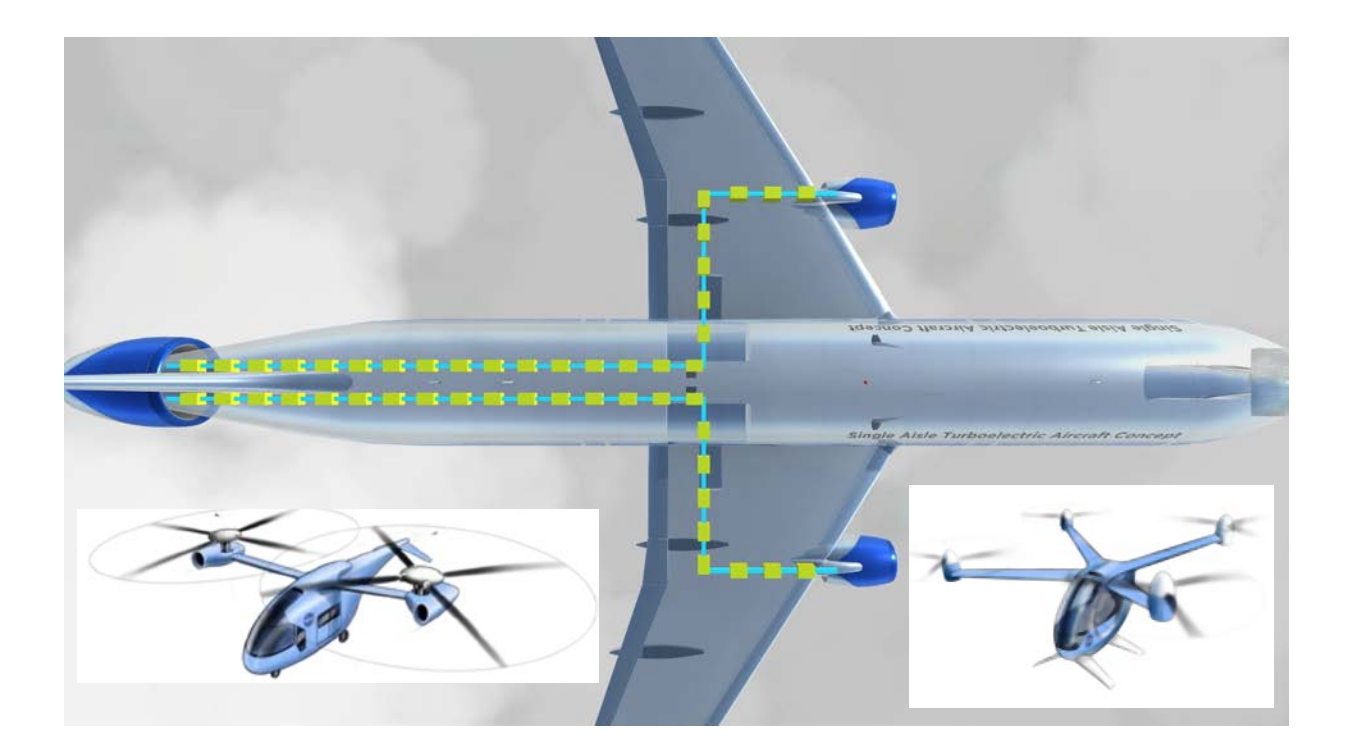

David Sadey, Jeff Csank, and Tom Lavelle NASA Glenn Research Center NPSS Governing Board Technical Session, February 28th, 2019

### **HISTORY AND OBJECTIVE**

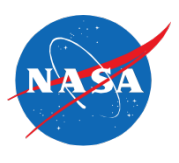

- 2018 NPSS Meeting
	- Previous electrical work focused on how electrical analysis could be done within NPSS
		- All examples relied solely on data port to pass power/electrical data
	- Consortium agreed on letting NASA lead development of a formal definition of the Electrical Port for NPSS
		- NASA chosen as a non-competitive entity

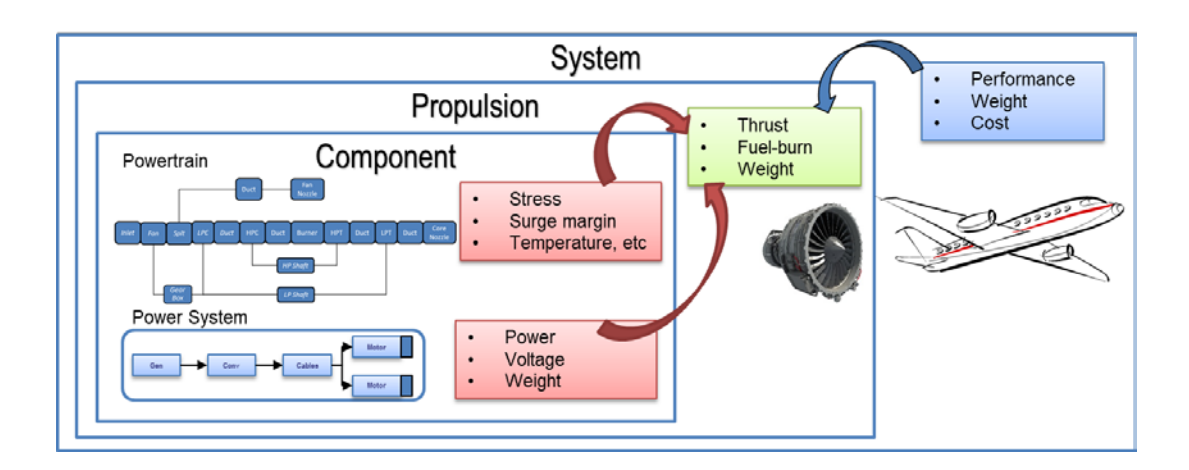

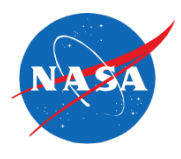

- Initial proposed design submitted as formal NPSS enhancement to the Consortium Bugzilla System as CR1478
- Created NASA GIT Repository to continuously release port definition to Consortium Members/ Public
	- Component Toolbox and Examples Included
	- <https://github.com/nasa/NPSS-Power-System-Library>
- Incorporated multiple rounds of feedback from community for revision
	- Final Interpreted Port available as of Dec. 2018

# **ELECTRICAL PORT OVERVIEW**

- Include electrical port and interpreted port:
	- #include "InterpretedPort.int"
	- #include "ElectricPort.prt"
- Set electrical power system type
	- setOption("ElectricPowerType",*type*);
		- Direct Current "DC"
		- Alternating Current "AC"
		- 3 phase AC "AC3"
- Created Complex Number Class
	- Allows for ease of computation (+,-,\*,/) using complex numbers (polar and vector)
- Link ports
	- linkEports(*Port1, Port2, Connection Type*);
		- Connection Type
			- Port
			- Node
	- linkPortI(*Port1, Port 2*);

## **ELECTRICAL PORT Power Type**

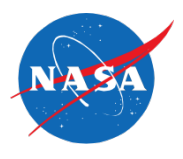

- Port Power System Types
	- "DC" Variables
		- Power (S), voltage (V), and current (I)
	- "AC" Variables (Assumes RMS)
		- Power (S), voltage (V), current (I), power factor (PF), frequency (Hz)
	- "AC3" Variables (Assumes RMS)
		- Power (S), voltage (V), current (I), line to neutral voltage (VLN), line-to-line voltage (VLL), power factor (PF) , frequency (Hz)
- Power, Voltage, Current variables are complex conjugates (Real, Imaginary) (DC assumes imaginary component is zero)
- Write to port:
	- Set Current and Voltage values in degrees
		- setIVRMSphaseDeg( real ImagRMS, real Iangle, real VmagRMS, real Vangle )
	- Set Current and Voltage values in Radians
		- setIVRMSphaseRad( real ImagRMS, real langle, real VmagRMS, real Vangle )

### **ELECTRICAL PORT – Node Connection**

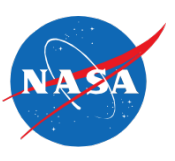

- Electrical Node Definition
	- Developed to handle > two port-to-port connections
	- Generates three internal electric ports, to be paired with external ports
	- Sets input voltage (Vnode) to all internal ports
	- Calculates net current of all internal ports
	- Solver drives net current balance to zero by iterating on node voltage

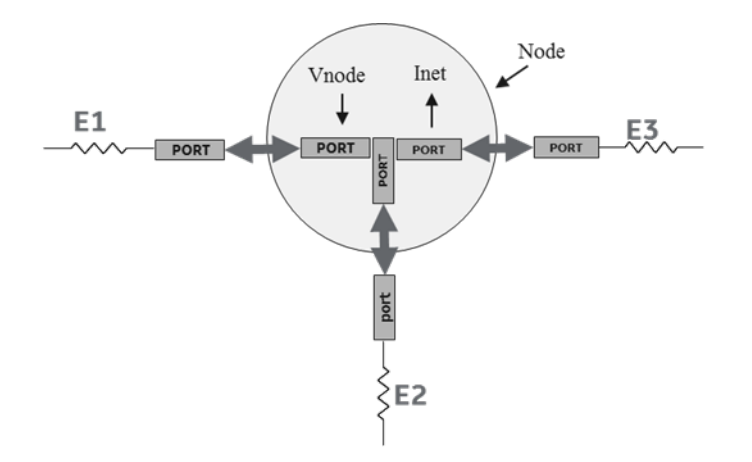

• Can easily expand process to additional connections

Simple DC Circuit example uploaded to public repository

**CIRCUIT EXAMPLE - DC**

- 1 Dependent Variable (Node Voltage)
- 1 Independent Variable (Vab)
- Solver iterates dependent variable / balances node current to solve system
- 

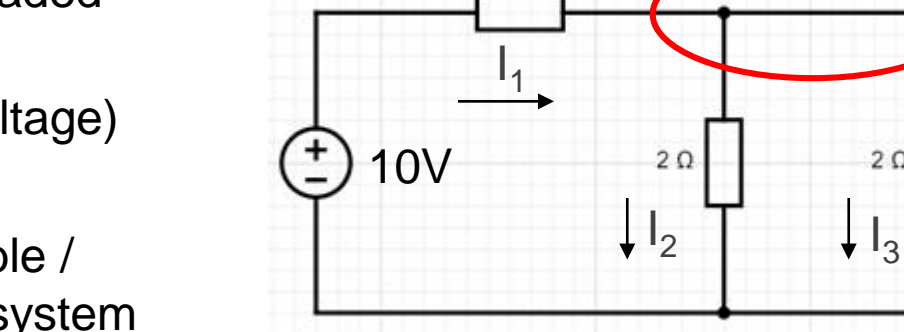

• Verifies DC Port https://www.electronics-tutorials.ws/resistor/res\_5.html

1 0

 $I_1 = 5A$  $I = I - 2.5A$ 

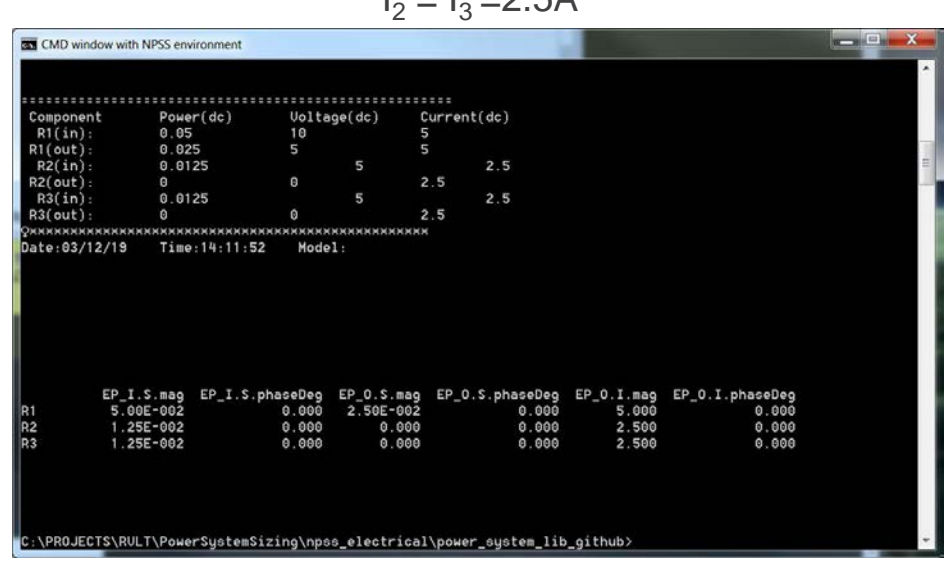

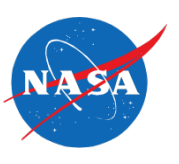

Node

 $2\Omega$ 

## **CIRCUIT EXAMPLE - AC**

- Extended AC example
- Verifies AC1 Port
- 1 Independent Variable (AC Source)
- 2 Dependent Variables (Node 1 and 2 Voltages)

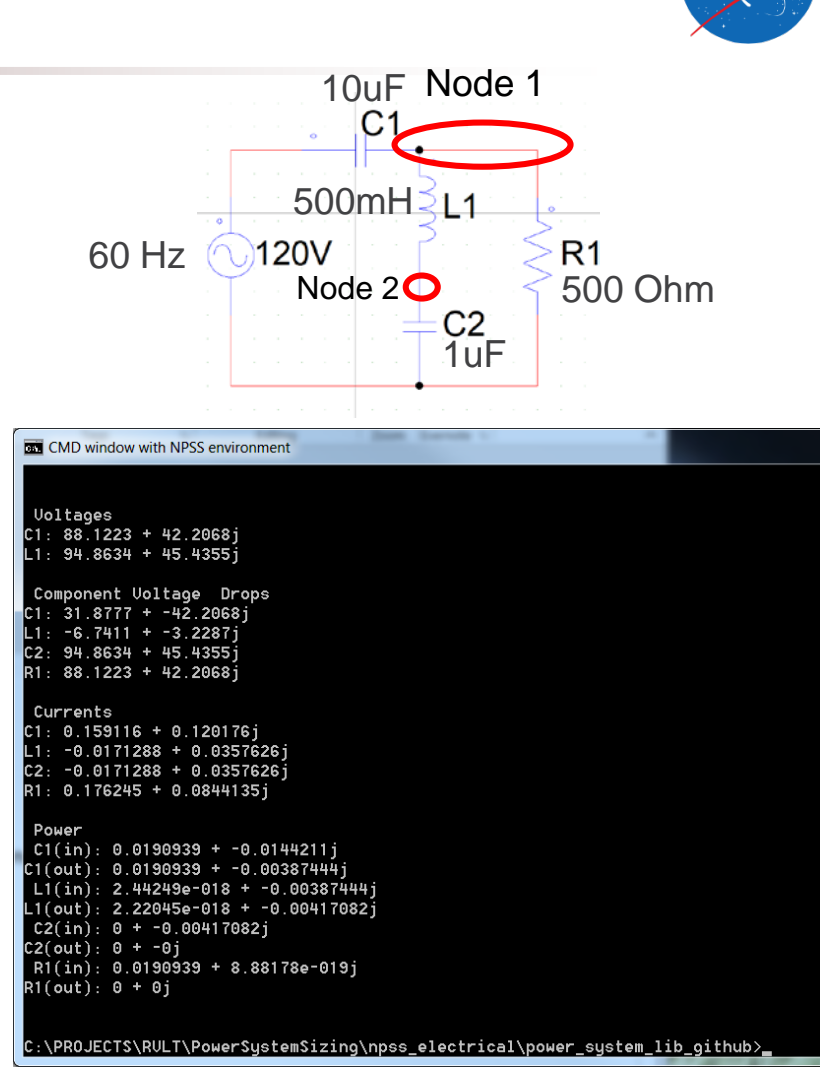

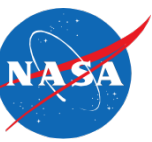

### **3- PHASE POWER SYSTEM EXAMPLE**

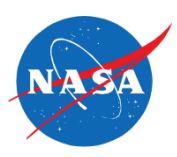

- Power System Example
- Verifies AC3 Port
- 1 Independent Variable (3PAC Source)
- 1 Dependent Variable (Load Voltages)

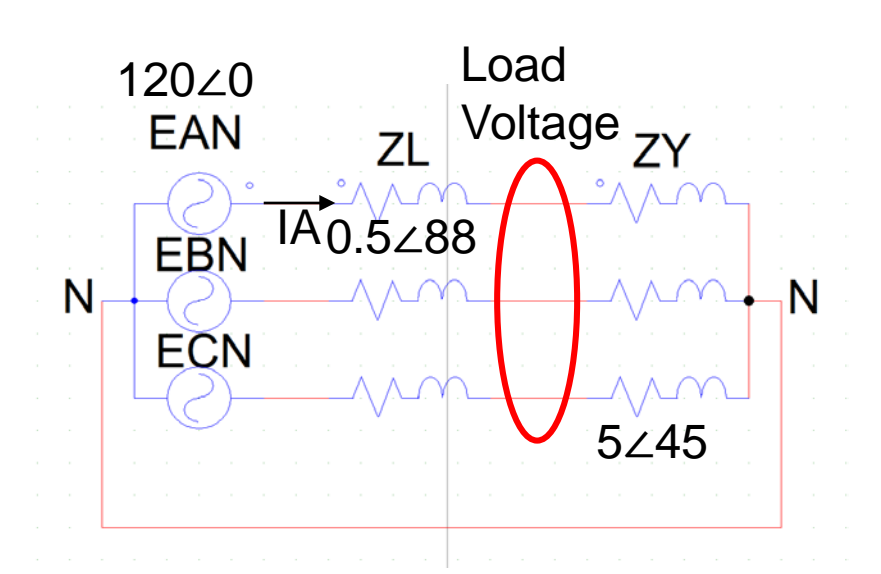

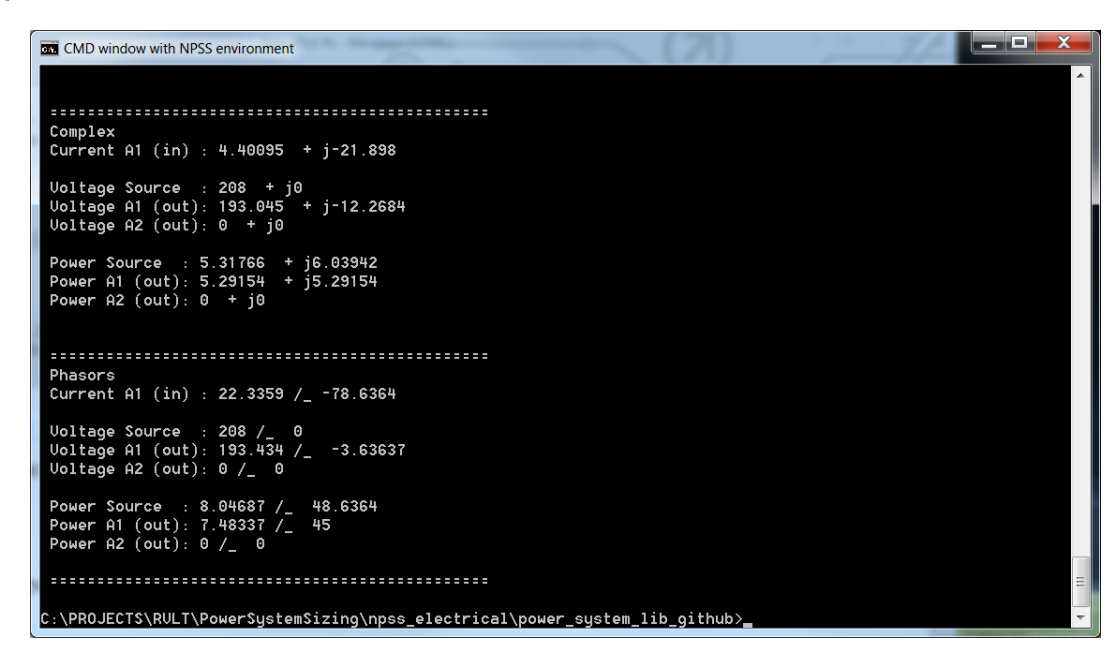

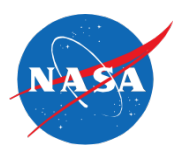

- Created Community Toolbox to model typical Power System components that may exist on a vehicle power train
	- Generator
	- Circuit Breakers
	- Cables
	- Motors
- Components have on- and off- design capability
- Limited components count and fidelity due to constant port changes
- Verified Inverter/Rectifier MATLAB Models will be converted and added shortly
- Battery Models will be developed and used with Mission Analysis

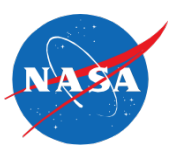

- TBD SHUTDOWN
- Basic Examples of a Turbo-Electric System are available on the NASA Repository (2 Gen, 1 Motor; 2 Motor, 1 Gen)
	- Models are simplified; frequency coupling of the generator/motor across the AC network is not considered, machines are assumed to be phase-locked
	- Demonstrates on- and –off design capabilities to size and assess performance of the system over the duration of the flight profile

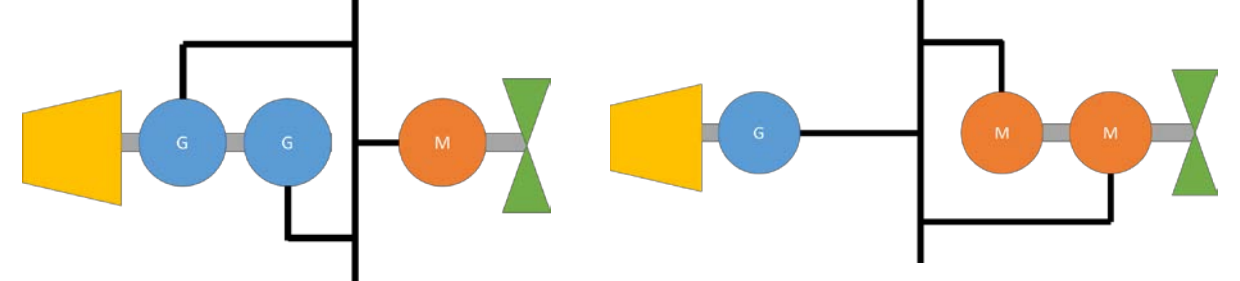

• Realistic AC and DC System Examples will be developed over the next few months for Public Release

# **CONCLUSION AND FUTURE WORK**

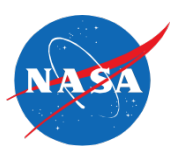

- Developed and verified interpreted electrical port
	- Multiple rounds of community/consortium feedback
- Demonstrated electrical port capability to solve circuits and power systems (on- and off- design)
- Developed and demonstrated additional tools for community
	- Power System Toolbox
	- Electrical Node Connection
	- Simple to medium difficulty examples
- Plan to
	- Develop Higher Fidelity Components for Toolbox
	- Add Inverter/ Rectifier/ Battery Models Shortly
	- Release Turbo-/ Hybrid- Electric Power System Models for an Aircraft within the next few months

### **THANKS**

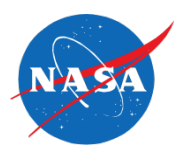

Revolutionary Vertical Lift Program for their support

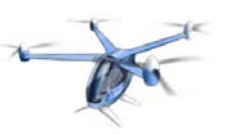

- Jesus Garcia, Randy Cepress for support/ node development
- NPSS Consortium for continuous feedback on port